# Package 'BayesGOF'

October 12, 2022

Type Package

Title Bayesian Modeling via Frequentist Goodness-of-Fit

Version 5.2

Date 2018-10-09

Author Subhadeep Mukhopadhyay, Douglas Fletcher

Maintainer Doug Fletcher <tug25070@temple.edu>

Description A Bayesian data modeling scheme that performs four interconnected tasks: (i) characterizes the uncertainty of the elicited parametric prior; (ii) provides exploratory diagnostic for checking prior-data conflict; (iii) computes the final statistical prior density estimate; and (iv) executes macro- and micro-inference. Primary reference is Mukhopadhyay, S. and Fletcher, D. 2018 paper ``Generalized Empirical Bayes via Frequentist Goodness of Fit" (<https://www.nature.com/articles/s41598-018-28130-5 >).

Depends orthopolynom, VGAM, Bolstad2, nleqslv

Suggests knitr, rmarkdown

VignetteBuilder knitr

License GPL-2

NeedsCompilation no

Repository CRAN

Date/Publication 2018-10-09 21:50:09 UTC

# R topics documented:

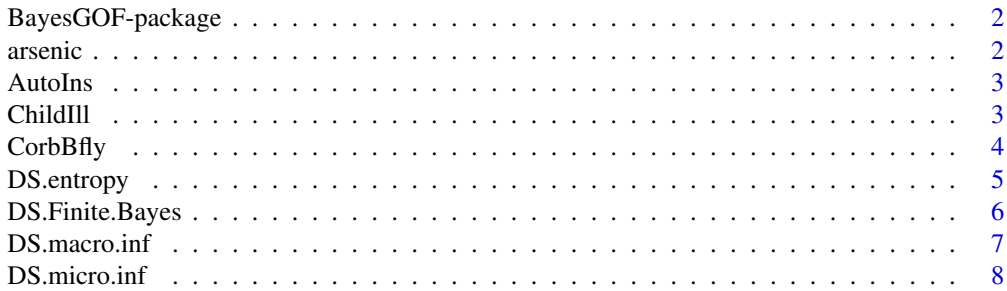

#### <span id="page-1-0"></span>2 arsenic

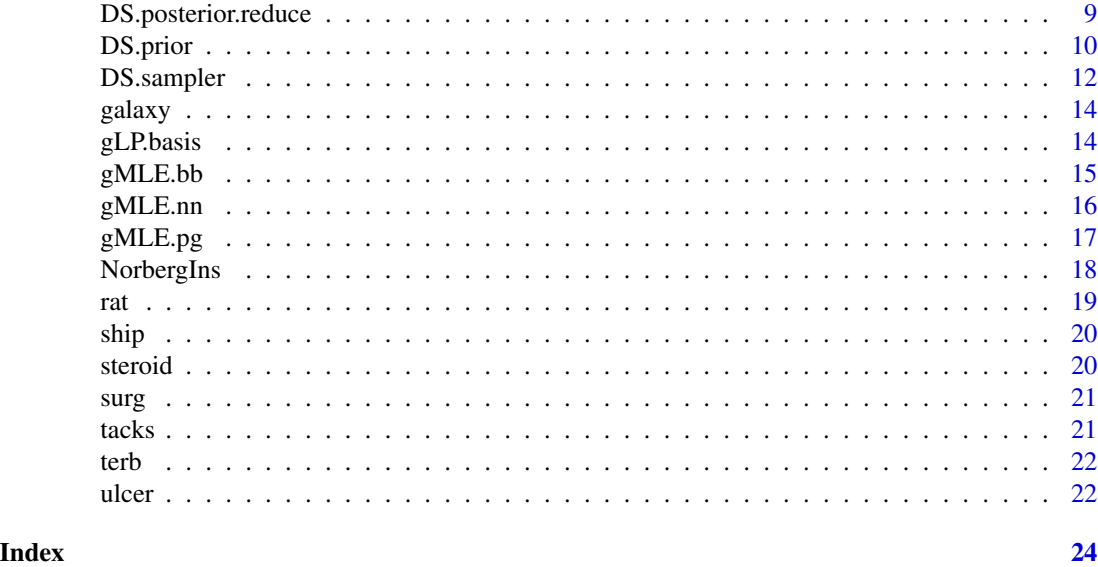

BayesGOF-package *Bayesian Modeling via Frequentist Goodness-of-Fit*

# Description

A Bayesian data modeling scheme that performs four interconnected tasks: (i) characterizes the uncertainty of the elicited parametric prior; (ii) provides exploratory diagnostic for checking priordata conflict; (iii) computes the final statistical prior density estimate; and (iv) executes macro- and micro-inference.

# References

Mukhopadhyay, S. and Fletcher, D., 2018. "Generalized Empirical Bayes via Frequentist Goodness of Fit," *Nature Scientific Reports*, 8(1), p.9983, <https://www.nature.com/articles/s41598-018-28130-5>.

arsenic *Arsenic levels in oyster tissue*

# Description

Results from an inter-laboratory study involving  $k = 28$  measurements for the level of arsenic in oyster tissue. y is the mean level of arsenic from a lab and se is the standard error of the measurement.

#### Usage

data("arsenic")

#### <span id="page-2-0"></span>AutoIns 3

# Format

A data frame of  $(y_i, s e_i)$  for  $i = 1, ..., 28$ .

y mean level of arsenic in the tissue measured by the  $i^{th}$  lab

se the standard error of the measurement by  $i^{th}$  lab

#### Source

Wille, S. and Berman, S., 1995. "Ninth round intercomparison for trace metals in marine sediments and biological tissues," *NRC/NOAA*.

AutoIns *Number of claims on an insurance policy*

# Description

The number of claims on an automobile insurance policy made by  $k = 9461$  individuals during a single year.

#### Usage

data("AutoIns")

# Format

A vector of length 9461.

value number of auto insurance claims by the  $i^{th}$  person

#### Source

Efron, B. and Hastie, T., 2016. *Computer Age Statistical Inference* (Vol. 5). Cambridge University Press.

ChildIll *Frequency of child illness*

#### Description

Results of a study that followed  $k = 602$  pre-school children in north-east Thailand from June 1982 through September 1985. Researchers recorded the number of times a child became ill during every 2-week period.

#### Usage

data("ChildIll")

# <span id="page-3-0"></span>Format

A vector of length  $k = 602$ .

value number of times the  $i<sup>th</sup>$  child became ill during the study

#### Source

Bohning, D., 2000. *Computer-assisted Analysis of Mixtures and Applications: Meta-analysis, Disease Mapping, and Others* (Vol. 81). CRC press.

CorbBfly *Corbet's Butterfly data*

# Description

The number of times Alexander Corbet captured a species of butterfly during a two-year period in Malaysia.

#### Usage

data("CorbBfly")

# Format

A vector of length  $k = 501$ .

value number of times Corbet captured the  $i^{th}$  species

#### Source

Fisher, R.A., Corbet, A.S. and Williams, C.B., 1943. "The relation between the number of species and the number of individuals in a random sample of an animal population." *The Journal of Animal Ecology*, pp.42-58.

# References

Efron, B. and Hastie, T., 2016. *Computer Age Statistical Inference* (Vol. 5). Cambridge University Press.

<span id="page-4-0"></span>

A function that calculates the full entropy of a  $DS(G,m)$  prior. For  $DS(G,m)$  with  $m > 0$ , also returns the excess entropy qLP.

# Usage

```
DS.entropy(DS.GF.obj)
```
# Arguments

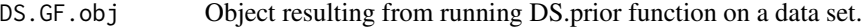

# Value

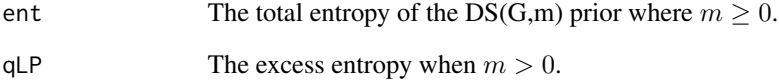

# Author(s)

Doug Fletcher

# References

Mukhopadhyay, S. and Fletcher, D., 2018. "Generalized Empirical Bayes via Frequentist Goodness of Fit," *Nature Scientific Reports*, 8(1), p.9983, <https://www.nature.com/articles/s41598-018-28130-5>.

# Examples

```
data(rat)
rat.start <- gMLE.bb(rat$y, rat$n)$estimate
rat.ds <- DS.prior(rat, max.m = 4, rat.start, family = "Binomial")
DS.entropy(rat.ds)
```
<span id="page-5-0"></span>

A function that generates the finite Bayes prior and posterior distribution, along with the Bayesian credible interval for the posterior mean.

#### Usage

```
DS.Finite.Bayes(DS.GF.obj, y.0, n.0 = NULL,
             cred.interval = 0.9, iters = 25)
```
## Arguments

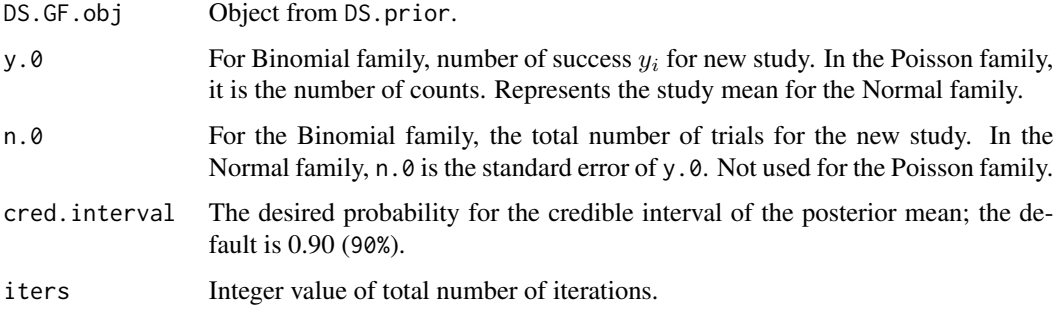

#### Value

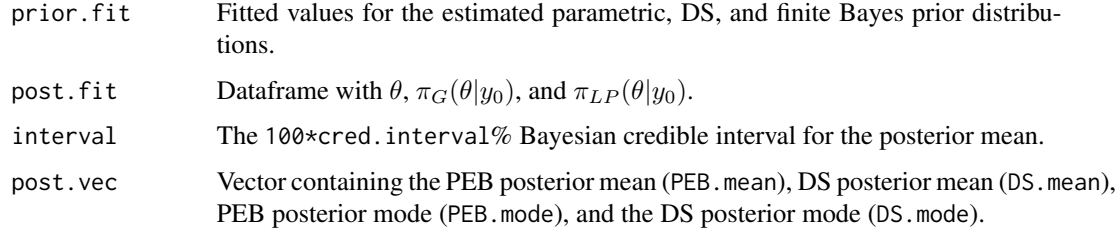

# Author(s)

Doug Fletcher, Subhadeep Mukhopadhyay

### References

Mukhopadhyay, S. and Fletcher, D., 2018. "Generalized Empirical Bayes via Frequentist Goodness of Fit," *Nature Scientific Reports*, 8(1), p.9983, <https://www.nature.com/articles/s41598-018-28130-5>.

Efron, B., 2018. "Bayes, Oracle Bayes, and Empirical Bayes," Technical Report.

# <span id="page-6-0"></span>DS.macro.inf 7

# Examples

```
## Not run:
### Finite Bayes: Rat with theta_71 (y_71 = 4, n_71 = 14)
data(rat)
rat.start <- gMLE.bb(rat$y, rat$n)$estimate
rat.ds <- DS.prior(rat, max.m = 4, rat.start. family = "Binomial")
rat.FB \leq DS.FiniteBayes(rat.ds, y.0 = 4, n.0 = 14)
plot(rat.FB)
## End(Not run)
```
DS.macro.inf *Execute MacroInference (mean or mode) on a DS object*

# Description

A function that generates macro-estimates with their uncertainty (standard error).

# Usage

DS.macro.inf(DS.GF.obj, num.modes = 1, method =  $c("mean", "mode"),$  $iters = 25$ , exposure = NULL)

# Arguments

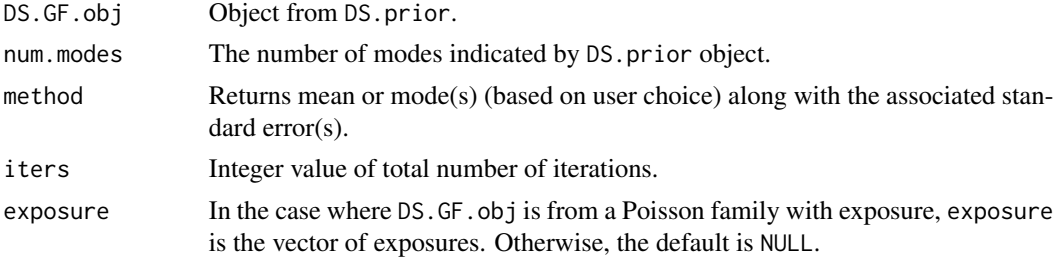

#### Value

DS.GF.macro.obj

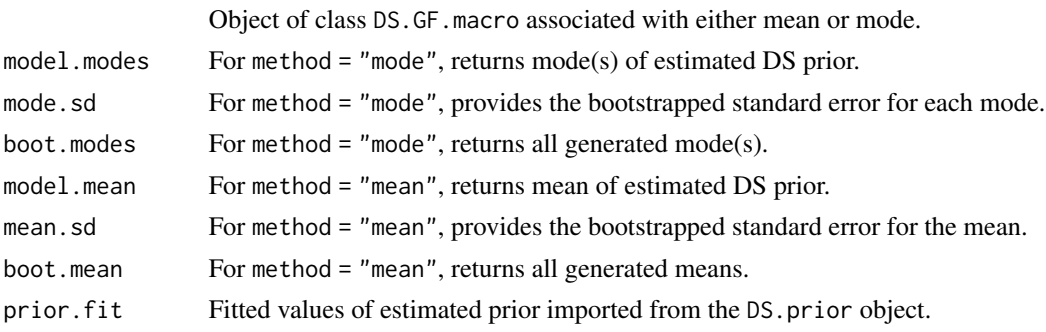

#### <span id="page-7-0"></span>Author(s)

Doug Fletcher, Subhadeep Mukhopadhyay

#### References

Mukhopadhyay, S. and Fletcher, D., 2018. "Generalized Empirical Bayes via Frequentist Goodness of Fit," *Nature Scientific Reports*, 8(1), p.9983, <https://www.nature.com/articles/s41598-018-28130-5>.

### Examples

```
## Not run:
### MacroInference: Mode
data(rat)
rat.start <- gMLE.bb(rat$y, rat$n)$estimate
rat.ds \leq DS.prior(rat, max.m = 4, rat.start. family = "Binomial")
rat.ds.macro <- DS.macro.inf(rat.ds, num.modes = 2, method = "mode", iters = 5)
rat.ds.macro
plot(rat.ds.macro)
### MacroInference: Mean
data(ulcer)
ulcer.start <- gMLE.nn(ulcer$y, ulcer$se)$estimate
ulcer.ds <- DS.prior(ulcer, max.m = 4, ulcer.start)
ulcer.ds.macro <- DS.macro.inf(ulcer.ds, num.modes = 1, method = "mean", iters = 5)
ulcer.ds.macro
plot(ulcer.ds.macro)
## End(Not run)
```
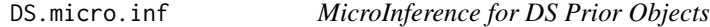

# Description

Provides DS nonparametric adaptive Bayes and parametric estimate for a specific observation  $y_0$ .

#### Usage

```
DS.micro.inf(DS.GF.obj, y.0, n.0, e.0 = NULL)
```
#### Arguments

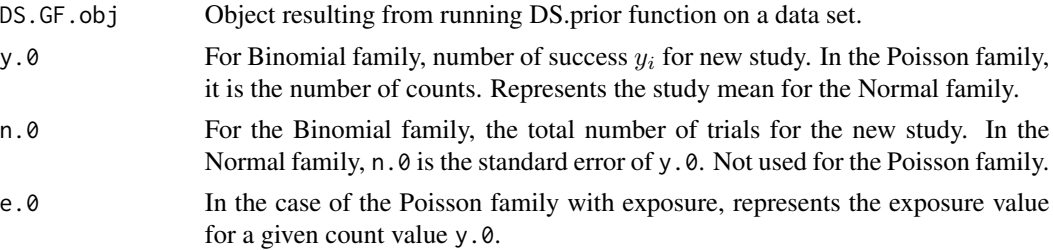

# <span id="page-8-0"></span>DS.posterior.reduce 9

# Details

Returns an object of class DS.GF.micro that can be used in conjunction with plot command to display the DS posterior distribution for the new study.

# Value

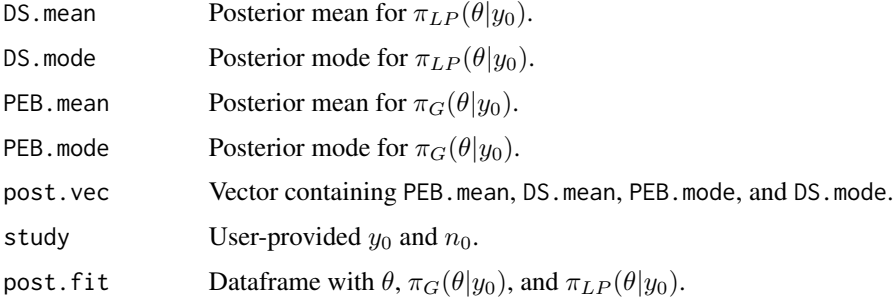

# Author(s)

Doug Fletcher, Subhadeep Mukhopadhyay

#### References

Mukhopadhyay, S. and Fletcher, D., 2018. "Generalized Empirical Bayes via Frequentist Goodness of Fit," *Nature Scientific Reports*, 8(1), p.9983, <https://www.nature.com/articles/s41598-018-28130-5>.

# Examples

```
### MicroInference for Naval Shipyard Data: sample where y = 0 and n = 5
data(ship)
ship.ds \leq DS.prior(ship, max.m = 2, c(.5,.5), family = "Binomial")
ship.ds.micro \leq DS.micro.inf(ship.ds, y.\theta = \theta, n.\theta = 5)
ship.ds.micro
plot(ship.ds.micro)
```
DS.posterior.reduce *Posterior Expectation and Modes of DS object*

# Description

A function that determines the posterior expectations  $E(\theta_0|y_0)$  and posterior modes for a set of observed data.

#### Usage

DS.posterior.reduce(DS.GF.obj, exposure)

#### <span id="page-9-0"></span>Arguments

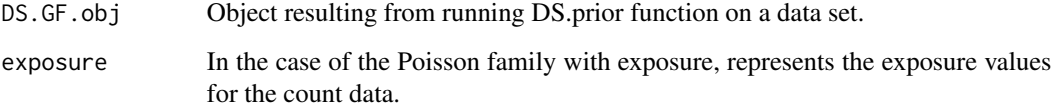

# Value

Returns  $k \times 4$  matrix with the columns indicating PEB mean, DS mean, PEB mode, and DS modes for k observations in the data set.

# Author(s)

Doug Fletcher

# References

Mukhopadhyay, S. and Fletcher, D., 2018. "Generalized Empirical Bayes via Frequentist Goodness of Fit," *Nature Scientific Reports*, 8(1), p.9983, <https://www.nature.com/articles/s41598-018-28130-5>.

# Examples

```
data(rat)
rat.start <- gMLE.bb(rat$y, rat$n)$estimate
rat.ds \leq DS.prior(rat, max.m = 4, rat.start, family = "Binomial")
DS.posterior.reduce(rat.ds)
```
DS.prior *Prior Diagnostics and Estimation*

#### Description

A function that generates the uncertainty diagnostic function (U-function) and estimates  $DS(G, m)$ prior model.

#### Usage

```
DS.prior(input, max.m = 8, g.par,
         family = c("Normal","Binomial", "Poisson"),
        LP.type = c("L2", "MaxEnt"),smooth.crit = "BIC", iters = 200, B = 1000,
max.theta = NULL)
```
#### DS.prior that the contract of the contract of the contract of the contract of the contract of the contract of the contract of the contract of the contract of the contract of the contract of the contract of the contract of

# Arguments

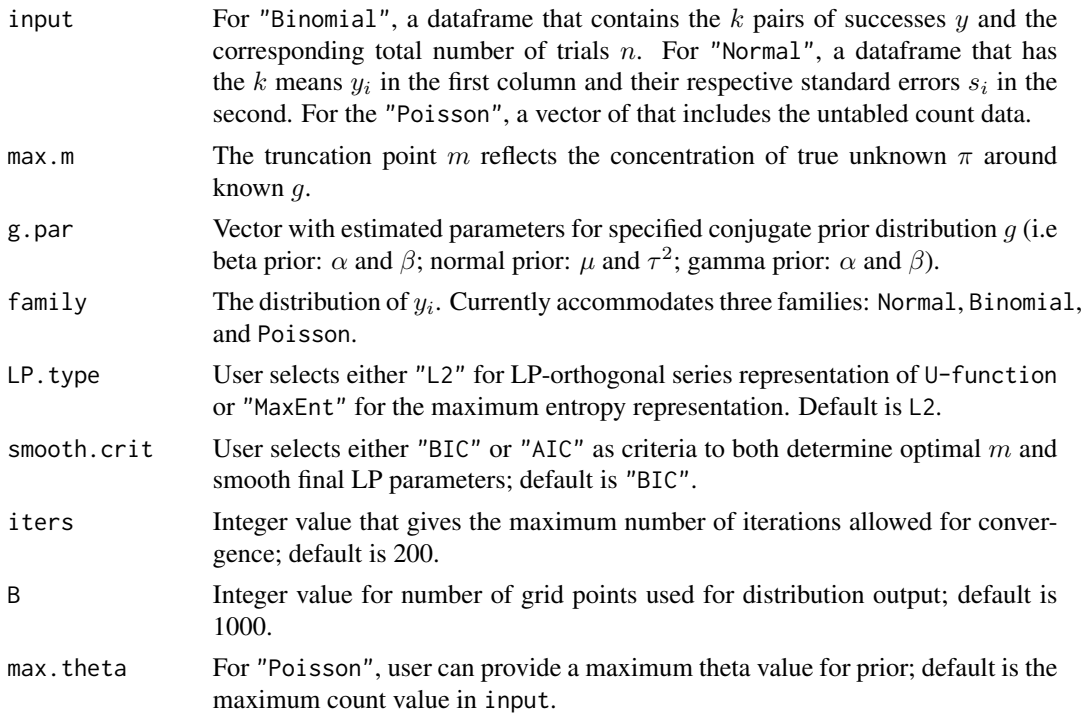

# Details

Function can take  $m = 0$  and will return the Bayes estimate with given starting parameters. Returns an object of class DS.GF.obj; this object can be used with plot command to plot the U-function (Ufunc), Deviance Plots (mDev), and DS-G comparison (DS\_G).

# Value

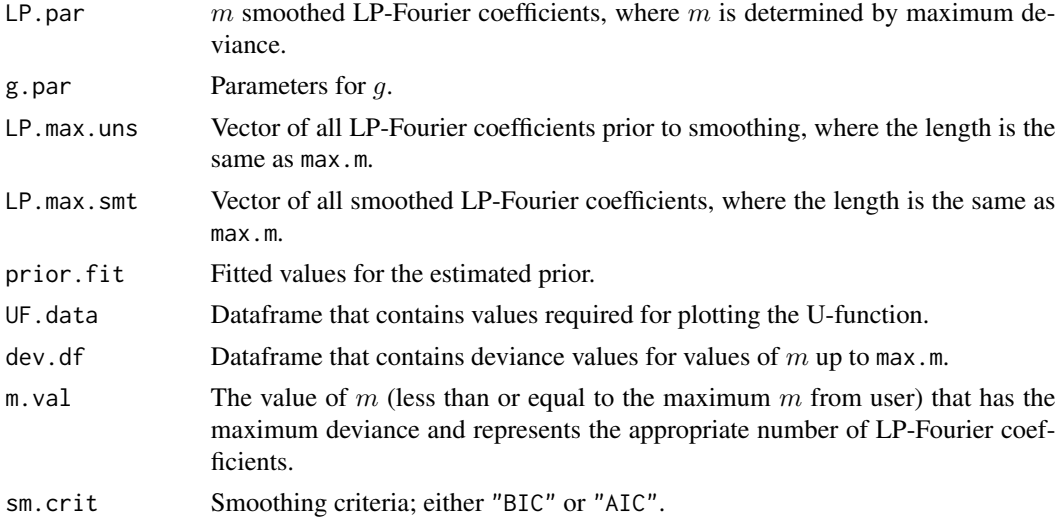

<span id="page-11-0"></span>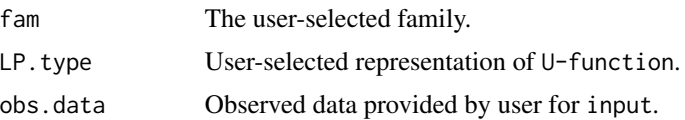

# Author(s)

Doug Fletcher, Subhadeep Mukhopadhyay

# References

Mukhopadhyay, S. and Fletcher, D., 2018. "Generalized Empirical Bayes via Frequentist Goodness of Fit," *Nature Scientific Reports*, 8(1), p.9983, <https://www.nature.com/articles/s41598-018-28130-5>.

Mukhopadhyay, S., 2017. "Large-Scale Mode Identification and Data-Driven Sciences," *Electronic Journal of Statistics, 11*(1), pp.215-240.

# Examples

```
data(rat)
rat.start <- gMLE.bb(rat$y, rat$n)$estimate
rat.ds <- DS.prior(rat, max.m = 4, rat.start, family = "Binomial")
rat.ds
plot(rat.ds, plot.type = "Ufunc")
plot(rat.ds, plot.type = "DSg")
plot(rat.ds, plot.type = "mDev")
```
DS.sampler *Samples data from DS(G,m) distribution.*

# Description

Generates samples of size k from  $DS(G, m)$  prior distribution.

# Usage

```
DS.sampler(k, g.par, LP.par, con.prior, LP.type, B)
```
DS.sampler.post(k, g.par, LP.par, y.0, n.0, con.prior, LP.type, B)

#### Arguments

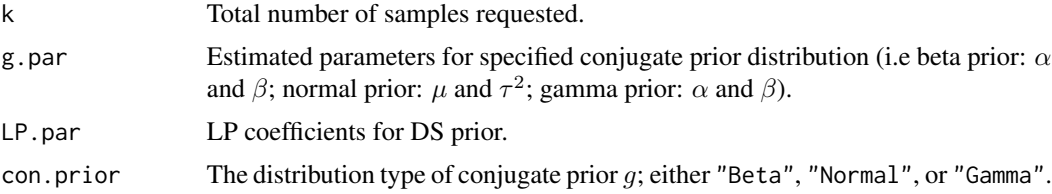

# DS.sampler 13

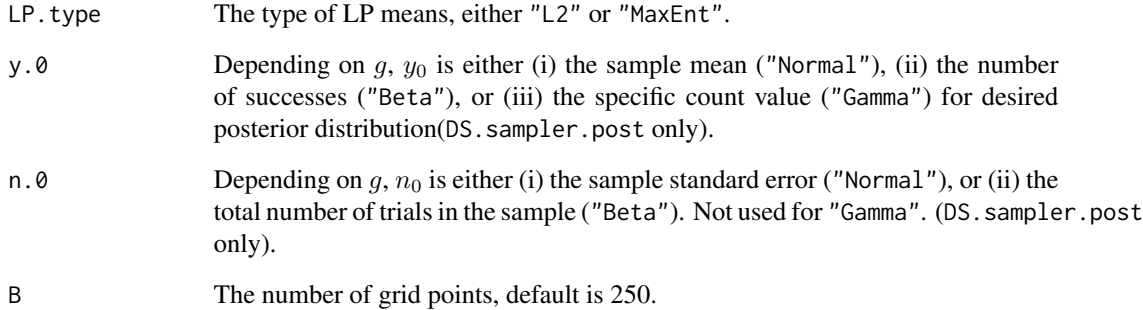

# Details

DS. sampler.post uses the same type of sampling as DS. sampler to generate random values from a DS posterior distribution.

# Value

Vector of length k containing sampled values from DS prior or DS posterior.

# Author(s)

Doug Fletcher, Subhadeep Mukhopadhyay

# References

Mukhopadhyay, S. and Fletcher, D., 2018. "Generalized Empirical Bayes via Frequentist Goodness of Fit," *Nature Scientific Reports*, 8(1), p.9983, <https://www.nature.com/articles/s41598-018-28130-5>.

Mukhopadhyay, S., 2017. "Large-Scale Mode Identification and Data-Driven Sciences," *Electronic Journal of Statistics, 11*(1), pp.215-240.

#### Examples

```
##Extracted parameters from rat.ds object
rat.g.par <- c(2.3, 14.1)
rat.LP.par <- c(0, 0, -0.5)samps.prior <- DS.sampler(25, rat.g.par, rat.LP.par, con.prior = "Beta")
hist(samps.prior,15)
##Posterior for rat data
samps.post <- DS.sampler.post(25, rat.g.par, rat.LP.par,
y.0 = 4, n.0 = 14, con.prior = "Beta")hist(samps.post, 15)
```
<span id="page-13-0"></span>

The observed rotation velocities and their uncertainties of Low Surface Brightness (LSB) galaxies, along with the physical radius of the galaxy.

### Usage

data("galaxy")

# Format

A data frame of  $(y_i, s e_i, X_i)$  for  $i = 1, ..., 318$ .

y actual observed (smoothed) velocity

se uncertainty of observed velocity

X physical radius of the galaxy

# Source

De Blok, W.J.G., McGaugh, S.S., and Rubin, V. C., 2001. "High-resolution rotation curves of low surface brightness galaxies. II. Mass models," *The Astronomical Journal, 122*(5), p. 2396.

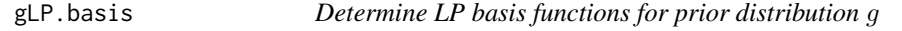

# Description

Determines the LP basis for a given parametric prior distribution.

# Usage

```
gLP.basis(x, g.par, m, con.prior, ind)
```
# Arguments

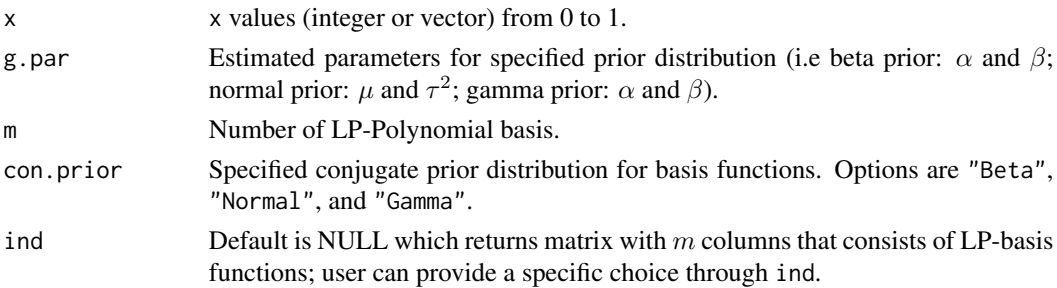

#### <span id="page-14-0"></span>gMLE.bb  $15$

# Value

Matrix with m columns of values for the LP-Basis functions evaluated at x-values.

### Author(s)

Subhadeep Mukhopadhyay, Doug Fletcher

*Journal of Statistics, 11*(1), pp.215-240.

#### References

Mukhopadhyay, S. and Fletcher, D., 2018. "Generalized Empirical Bayes via Frequentist Goodness of Fit," *Nature Scientific Reports*, 8(1), p.9983, <https://www.nature.com/articles/s41598-018-28130-5>. Mukhopadhyay, S., 2017. "Large-Scale Mode Identification and Data-Driven Sciences," *Electronic*

Mukhopadhyay, S. and Parzen, E., 2014. "LP Approach to Statistical Modeling," arXiv: 1405.2601.

gMLE.bb *Beta-Binomial Parameter Estimation*

#### Description

Computes type-II Maximum likelihood estimates  $\hat{\alpha}$  and  $\hat{\beta}$  for Beta prior  $g \sim Beta(\alpha, \beta)$ .

#### Usage

gMLE.bb(success, trials, start = NULL, optim.method = "default", lower =  $0$ , upper = Inf)

#### Arguments

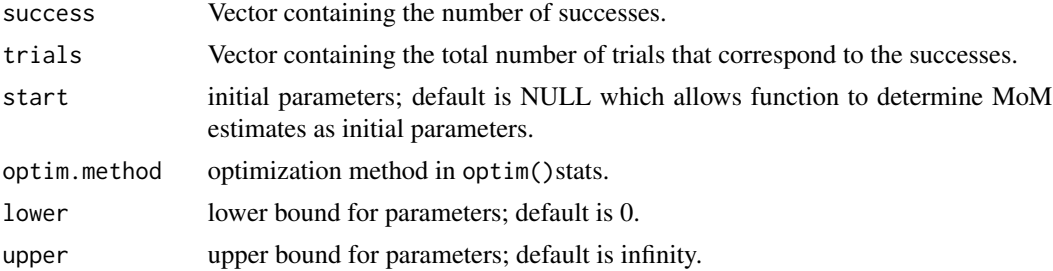

# Value

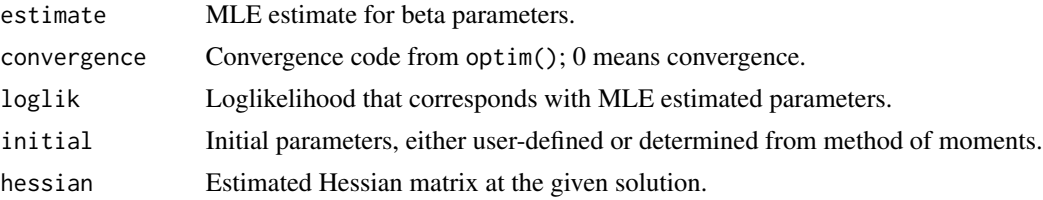

# Author(s)

Aleksandar Bradic

# References

```
https://github.com/SupplyFrame/EmpiricalBayesR/blob/master/EmpiricalBayesEstimation.
R
```
# Examples

```
data(rat)
### MLE estimate of alpha and beta
rat.mle <- gMLE.bb(rat$y, rat$N)$estimate
rat.mle
### MoM estimate of alpha and beta
rat.mom <- gMLE.bb(rat$y, rat$N)$initial
rat.mom
```
gMLE.nn *Normal-Normal Parameter Estimation*

# Description

Computes type-II Maximum likelihood estimates  $\hat{\mu}$  and  $\hat{\tau}^2$  for Normal prior  $g \sim$ Normal $(\mu, \tau^2)$ .

# Usage

```
gMLE.nn(value, se, fixed = FALSE, method = c("DL","SJ","REML","MoM"))
```
# Arguments

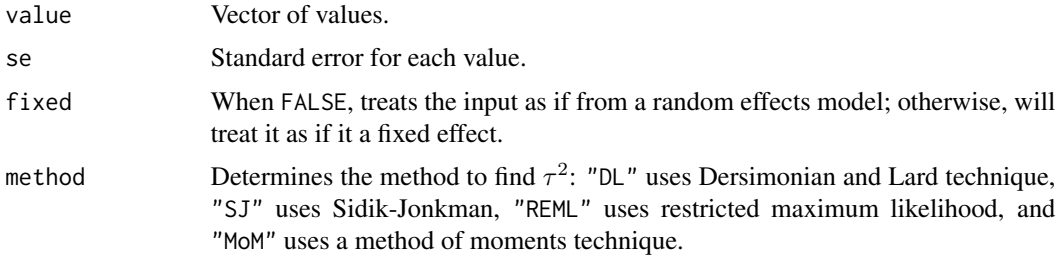

# Value

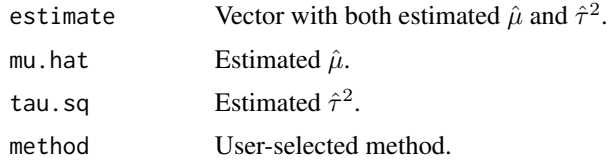

<span id="page-15-0"></span>

#### <span id="page-16-0"></span>gMLE.pg  $17$

#### Author(s)

Doug Fletcher

## References

Marin-Martinez, F. and Sanchez-Meca, J., 2010. "Weighting by inverse variance or by sample size in random-effects meta-analysis," *Educational and Psychological Measurement, 70*(1), pp. 56-73.

Brown, L.D., 2008. "In-season prediction of batting averages: A field test of empirical Bayes and Bayes methodologies," *The Annals of Applied Statistics*, pp. 113-152.

Sidik, K. and Jonkman, J.N., 2005. "Simple heterogeneity variance estimation for meta-analysis," *Journal of the Royal Statistical Society: Series C (Applied Statistics)*, 54(2), pp. 367-384.

#### Examples

```
data(ulcer)
### MLE estimate of alpha and beta
ulcer.mle <- gMLE.nn(ulcer$y, ulcer$se, method = "DL")$estimate
ulcer.mle
ulcer.reml <- gMLE.nn(ulcer$y, ulcer$se, method = "REML")$estimate
ulcer.reml
```
gMLE.pg *Negative-Binomial Parameter Estimation*

#### Description

Computes Type-II Maximum likelihood estimates  $\hat{\alpha}$  and  $\hat{\beta}$  for gamma prior  $g \sim \text{Gamma}(\alpha, \beta)$ .

### Usage

 $gMLE.png$  (cnt.vec, exposure = NULL, start.par =  $c(1,1)$ )

#### Arguments

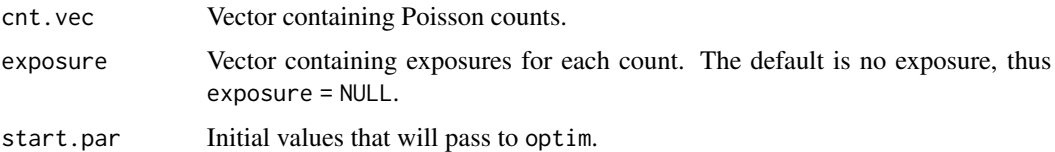

#### Value

Returns a vector where the first component is  $\alpha$  and the second component is the scale parameter  $\beta$ for the gamma distribution:  $\frac{1}{\Gamma(\alpha)\beta^{\alpha}}\theta^{\alpha-1}e^{-\frac{\theta}{\beta}}$ .

<span id="page-17-0"></span>18 NorbergIns

#### Author(s)

Doug Fletcher

### References

Koenker, R. and Gu, J., 2017. "REBayes: An R Package for Empirical Bayes Mixture Methods," *Journal of Statistical Software, Articles, 82*(8), pp. 1-26.

# Examples

```
### without exposure
data(ChildIll)
ill.start <- gMLE.pg(ChildIll)
ill.start
### with exposure
data(NorbergIns)
X <- NorbergIns$deaths
E <- NorbergIns$exposure/344
norb.start \leq gMLE.pg(X, exposure = E)
norb.start
```
NorbergIns *Norberg life insurance data*

# **Description**

The number of claims  $y_i$  on a life insurance policy for each of  $k = 72$  Norwegian occupational categories and the total number of years the workers in each category were exposed to risk  $(E_i)$ .

# Usage

data("NorbergIns")

# Format

A data frame of the occupational group number (group), the number of deaths (deaths), and the years of exposure (exposure) for  $i = 1, ..., 72$ .

group Occupational group number

deaths The number of deaths in the occupational group resulting in a claim on a life insurance policy.

exposure The total number of years of exposure to risk for those who passed.

#### Source

Norberg, R., 1989. "Experience rating in group life insurance," *Scandinavian Actuarial Journal, 1989*(4), pp. 194-224.

#### <span id="page-18-0"></span>References

Koenker, R. and Gu, J., 2017. "REBayes: An R Package for Empirical Bayes Mixture Methods," *Journal of Statistical Software, Articles, 82*(8), pp. 1-26.

rat *Rat Tumor Data*

#### Description

Incidence of endometrial stromal polyps in  $k = 70$  studys of female rats in control group of a 1977 study on the carcinogenic effects of a diabetic drug phenformin. For each of the  $k$  groups,  $y$ represents the number of rats who developed the tumors out of  $n$  total rats in the group.

# Usage

data("rat")

#### Format

A data frame of  $(y_i, n_i)$  for  $i = 1, ..., 70$ .

y number of female rats in the  $i<sup>th</sup>$  study who developed polyps/tumors

n total number of rats in the  $i^{th}$  study

#### Source

National Cancer Institute (1977), "Bioassay of phenformin for possible carcinogenicity," *Technical Report No. 7*.

#### References

Gelman, A., Carlin, J.B., Stern, H.S., Dunson, D.B., Vehtari, A., and Rubin, D.B., 2014. *Bayesian Data Analysis* (Vol. 3). Boca Raton, FL: CRC press.

Tarone, R.E., 1982. "The use of historical control information in testing for a trend in proportions," *Biometrics*, pp. 215-220.

<span id="page-19-0"></span>Data represents results of quality-control inspections executed by Portsmouth Naval Shipyard on lots of welding materials. The data has  $k = 5$  observations of number of defects y out of the total number of tested  $n = 5$ .

#### Usage

data("ship")

# Format

A data frame of  $(y_i, n_i)$  for  $i = 1, ..., 5$ .

y number of defects found in the  $i^{th}$  inspection

n total samples tested in the  $i^{th}$  inspection

## Source

Martz, H.F. and Lian, M.G., 1974. "Empirical Bayes estimation of the binomial parameter," *Biometrika, 61*(3), pp. 517-523.

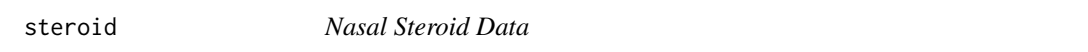

# Description

The standardized mean difference  $y_i$  and standard errors  $se_i$  for seven randomised studies on the use of topical steroids in treatment of chronic rhinosinusitis with nasal polyps.

### Usage

data("steroid")

# Format

A data frame of  $(y_i, s e_i)$  for  $i = 1, ..., 7$ .

y standard mean difference of clinical trials for topical steroids found in the  $i^{th}$  study

se standard error of the standard mean difference for the  $i^{th}$  study

#### Source

IntHout, J., Ioannidis, J. P., Rovers, M. M., & Goeman, J. J., 2016. "Plea for routinely presenting prediction intervals in meta-analysis," *BMJ open, 6*(7), e010247.

<span id="page-20-0"></span>Data involves the number of malignant lymph nodes removed during intestinal surgery for  $k = 844$ cancer patients. For each patient,  $n$  is the total number of satellite nodes removed during surgery from a patient and  $y$  is the number of malignant nodes.

#### Usage

data("surg")

# Format

A data frame of  $(y_i, n_i)$  for  $i = 1, ..., 844$ .

y number of malignant lymph nodes removed from the  $i<sup>th</sup>$  patient

n total number of lymph nodes removed from the  $i^{th}$  patient

#### Source

Efron, B., 2016. "Empirical Bayes deconvolution estimates," *Biometrika, 103*(1), pp. 1-20.

tacks *Rolling Tacks Data*

#### Description

An experiment that requires a common thumbtack to be "flipped"  $n = 9$  times. Out of these total number of flips, y is the total number of times that the thumbtack landed point up.

#### Usage

data("tacks")

#### Format

A data frame of  $(y_i, n_i)$  for  $i = 1, ..., 320$ .

y number of times a thumbtack landed point up in the  $i<sup>th</sup>$  trial

n total number of flips for the thumbtack in the  $i<sup>th</sup>$  trial

#### Source

Beckett, L. and Diaconis, P., 1994. "Spectral analysis for discrete longitudinal data," *Advances in Mathematics, 103*(1), pp. 107-128.

<span id="page-21-0"></span>During several studies of the oral antifungal agent terbinafine, a proportion of the patients in the trial terminated treatment due to some adverse effects. In the data set,  $y_i$  is the number of terminated treatments and  $n_i$  is the total number of patients in the in the  $i^{th}$  trial.

#### Usage

data("terb")

### Format

A data frame of  $(y_i, n_i)$  for  $i = 1, ..., 41$ .

y number of patients who terminated treatment early in the  $i<sup>th</sup>$  trial

n total number of patients in the  $i<sup>th</sup>$  clinical trial

#### Source

Young-Xu, Y. and Chan, K.A., 2008. "Pooling overdispersed binomial data to estimate event rate," *BMC Medical Research Methodology, 8*(1), p. 58.

ulcer *Recurrent Bleeding of Ulcers*

#### Description

The data consist of  $k = 40$  randomized trials between 1980 and 1989 of a surgical treatment for stomach ulcers. Each of the trials has an estimated log-odds ratio that measures the rate of occurrence of recurrent bleeding given the surgical treatment.

#### Usage

data("ulcer")

# Format

A data frame of  $(y_i, \text{se}_i)$  for  $i = 1, ..., 40$ .

y log-odds of the occurrence of recurrent bleeding in the  $i^{th}$  study

se standard error of the log-odds for the  $i^{th}$  study

# Source

Sacks, H.S., Chalmers, T.C., Blum, A.L., Berrier, J., and Pagano, D., 1990. "Endoscopic hemostasis: an effective therapy for bleeding peptic ulcers," *Journal of the American Medical Association, 264*(4), pp. 494-499.

# References

Efron, B., 1996. "Empirical Bayes methods for combining likelihoods," *Journal of the American Statistical Association, 91*(434), pp. 538-550.

# <span id="page-23-0"></span>Index

∗ DS Main Functions DS.Finite.Bayes, [6](#page-5-0) DS.macro.inf, [7](#page-6-0) DS.micro.inf, [8](#page-7-0) DS.prior, [10](#page-9-0) gLP.basis, [14](#page-13-0) ∗ datasets arsenic, [2](#page-1-0) AutoIns, [3](#page-2-0) ChildIll, [3](#page-2-0) CorbBfly, [4](#page-3-0) galaxy, [14](#page-13-0) NorbergIns, [18](#page-17-0) rat, [19](#page-18-0) ship, [20](#page-19-0) steroid, [20](#page-19-0) surg, [21](#page-20-0) tacks, [21](#page-20-0) terb, [22](#page-21-0) ulcer, [22](#page-21-0) ∗ package BayesGOF-package, [2](#page-1-0) arsenic, [2](#page-1-0) AutoIns, [3](#page-2-0) BayesGOF *(*BayesGOF-package*)*, [2](#page-1-0) BayesGOF-package, [2](#page-1-0) ChildIll, [3](#page-2-0) CorbBfly, [4](#page-3-0) DS.entropy, [5](#page-4-0) DS.Finite.Bayes, [6](#page-5-0) DS.GF.macro.obj *(*DS.macro.inf*)*, [7](#page-6-0) DS.GF.micro.obj *(*DS.micro.inf*)*, [8](#page-7-0) DS.GF.obj *(*DS.prior*)*, [10](#page-9-0) DS.macro.inf, [7](#page-6-0) DS.micro.inf, [8](#page-7-0) DS.posterior.reduce, [9](#page-8-0)

DS.prior, [10](#page-9-0) DS.sampler, [12](#page-11-0) EXP.score *(*DS.prior*)*, [10](#page-9-0) galaxy, [14](#page-13-0) gLP.basis, [14](#page-13-0) gMLE.bb, [15](#page-14-0) gMLE.nn, [16](#page-15-0) gMLE.pg, [17](#page-16-0) Local.Mode *(*DS.macro.inf*)*, [7](#page-6-0) LP.smooth *(*DS.prior*)*, [10](#page-9-0) maxent.LP.par *(*DS.prior*)*, [10](#page-9-0) maxent.obj.convert *(*DS.prior*)*, [10](#page-9-0) mom.est *(*gMLE.bb*)*, [15](#page-14-0) NorbergIns, [18](#page-17-0) plot.DS\_FB\_obj *(*DS.Finite.Bayes*)*, [6](#page-5-0) plot.DS\_GF *(*DS.prior*)*, [10](#page-9-0) plot.DS\_GF\_macro\_mean *(*DS.macro.inf*)*, [7](#page-6-0) plot.DS\_GF\_macro\_mode *(*DS.macro.inf*)*, [7](#page-6-0) plot.DS\_GF\_micro *(*DS.micro.inf*)*, [8](#page-7-0) print.DS\_FB\_obj *(*DS.Finite.Bayes*)*, [6](#page-5-0) print.DS\_GF *(*DS.prior*)*, [10](#page-9-0) print.DS\_GF\_macro\_mean *(*DS.macro.inf*)*, [7](#page-6-0) print.DS\_GF\_macro\_mode *(*DS.macro.inf*)*, [7](#page-6-0) print.DS\_GF\_micro *(*DS.micro.inf*)*, [8](#page-7-0) rat, [19](#page-18-0) Reduce.LP.coef.univ *(*DS.prior*)*, [10](#page-9-0) rPPD.ds *(*DS.sampler*)*, [12](#page-11-0) ship, [20](#page-19-0) steroid, [20](#page-19-0) surg, [21](#page-20-0) tacks, [21](#page-20-0)

terb, [22](#page-21-0)

INDEX 25

ulcer , [22](#page-21-0)

weight.fun.univ *(*DS.prior *)* , [10](#page-9-0)